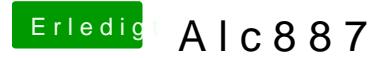

Beitrag von BananaJoe vom 31. August 2012, 12:20

Was hast du bis hierhin versucht um den Sound zum laufen zu bringen? Ha im Wiki durch?

BTW: Hier mal noch was zum Thttpa//DSDRTintosh-forum.de/wiki/index.php/DSD

Sent from my iPhone using Tapatalk